## <span id="page-0-0"></span>Python Tutorial – Part I: Introduction

#### Mark A. Austin

University of Maryland

*austin@umd.edu ENCE 201, Fall Semester 2023*

September 3, 2023

**KORK ERKER LER KRENE** 

## **Overview**

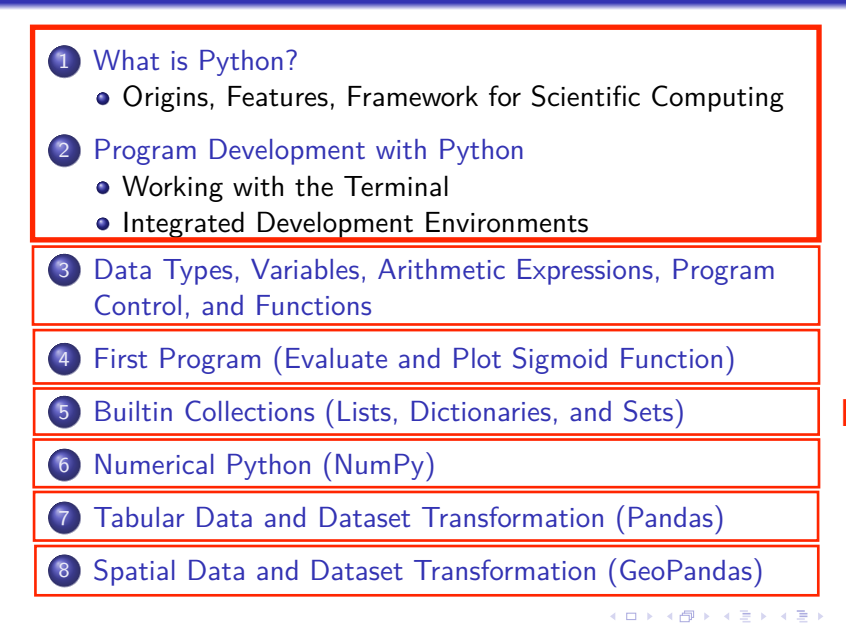

Part 4

 $\equiv$   $\Omega$ 

# <span id="page-2-0"></span>**Builtin Containers and**

# **Collections**

**(Working with Lists, Dictionaries, Sets)**

**KORK ERKER ADAM ADA** 

# Builtin Containers and Collection

### Containers and Collections

A container is an object that stores objects, and provides a way to access and iterate over them. Collections are container data types, namely lists, sets, tuples, dictionary.

## **Builtin Collection Data Types:**

- **List:** A list is a collection which is ordered and changeable.
- **Dictionary:** A dictionary is a collection which is ordered and changeable. No duplicate members.
- **Set:** A set is a collection which is unordered, unchangeable and unindexed. No duplicate members.

K ロ ▶ K 個 ▶ K 할 ▶ K 할 ▶ 이 할 → 9 Q Q →

**Tuple:** A tuple is a collection which is ordered and unchangeable.

# Working with Lists

## List Lists are used to store multiple items in a single variable. A list may store multiple types (heterogeneous) of elements.

## **Array, List, HashMap, and Queue Structures**

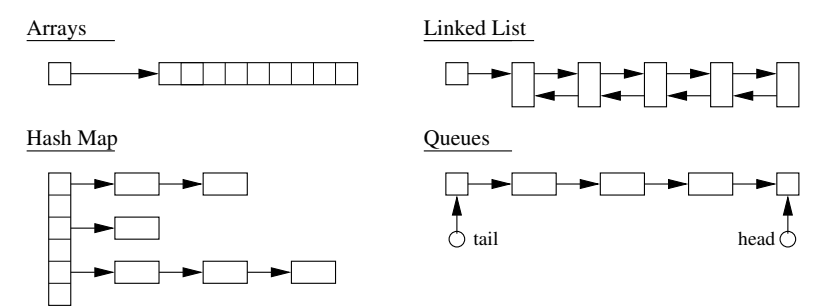

**KORK EXTERNE DRAM** 

# Working with Lists

### **Basic List Methods**

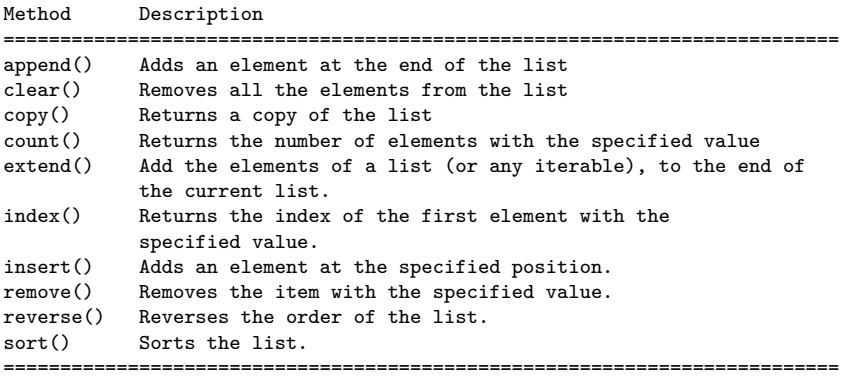

K ロ ▶ K 個 ▶ K 할 ▶ K 할 ▶ 이 할 → 9 Q Q →

## Working with Lists

```
Example 1: Create working lists ...
```

```
list01 = [ "apple", "orange", "avocado", "banana", "grape", "watermelon"]
list02 = [ "apple", "avocado", "banana", "banana", "grape", "watermelon"]
print ("--- List01: %s ..." %( list01 ))
print ("--- List02: %s ..." %( list02 ))
```
# Create list with mix of data types ...

list03 = [ "apple", 40, True, 2.5 ]

print ("--- List03 (with multiple data types): %s ..." %( list03 ))

#### **Output:**

--- List01: ['apple', 'orange', 'avocado', 'banana', 'grape', 'watermelon'] ... --- List02: ['apple', 'avocado', 'banana', 'banana', 'grape', 'watermelon'] ...

--- List03 (with multiple data types): ['apple', 40, True, 2.5] ...

#### **KORKAR KERKER E VOOR**

**KORK ERKER ADAM ADA** 

# Working with Lists

**Example 2:** Access list items ...

```
list04 = list(( "apple", 40, True, 2.5, False ))print ("--- list04[0]: %s ..." %( list04[0] ))
print ("--- list04[1]: %s ..." %( list04[1] ))
print ("--- list04[2]: %s ..." %( list04[2] ))
print ("--- list04[3]: %s ..." %( list04[3] ))
print ("--- list04[4]: %s ..." %( list04[4] ))
```
## **Output:**

--- list04[0]: apple ... --- list04[1]: 40 ... --- list04[2]: True ... --- list04[3]: 2.5 ... --- list04[4]: False ...

**Source Code:** See: python-code.d/collections/

# Working with Dictionaries

#### **Dictionary**

Dictionaries store data values as key: value pairs. As of Python 3.7, a dictionary is a collection which is ordered, changeable and do not allow duplicates.

## **Key:Value Map Operations**

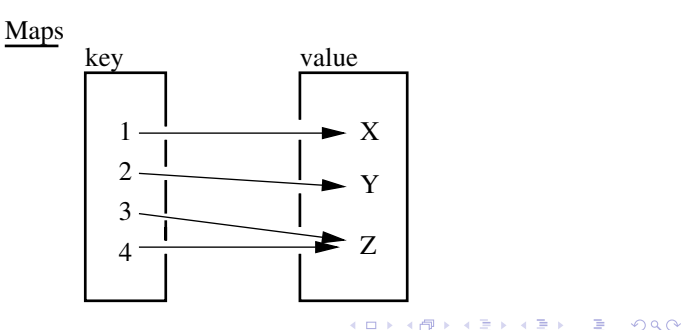

## Working with Dictionaries

## **Basic Dictionary Methods**

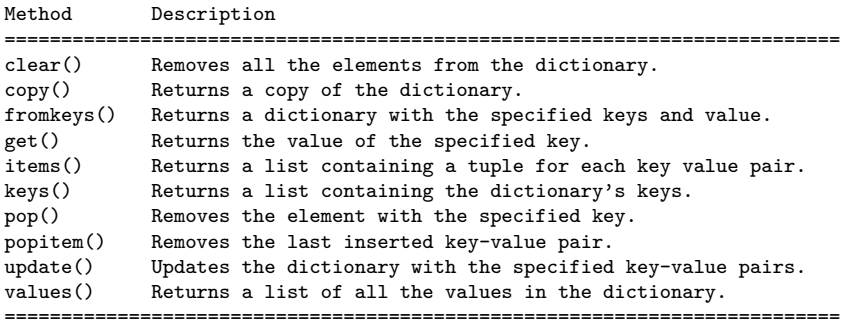

K ロ ▶ K 個 ▶ K 할 ▶ K 할 ▶ 이 할 → 9 Q Q →

## Working with Dictionaries

**Example 1:** Create dictionary of car attributes.

```
\text{car01} = \{ "brand": "Honda", \text{#} <-- Create simple dictionary ....
           "model": "Acura",
           "miles": 25000,
             "new": False,
             "year": 2016
        }
```
**KORK ERKER ADAM ADA** 

print ("--- Car01: %s ..." % (car01 )) # <-- print dictionary ...

**Output:** Print simple dictionary.

```
--- Car01: {'brand': 'Honda', 'model': 'Acura',
            'miles': 25000, 'new': False, 'year': 2016} ...
```
## Working with Dictionaries

**Example 2:** Systematically access items in Car01 ...

```
print ("--- Car01: brand ---> %s ..." % (car01.get("brand")) )print ("--- : model --> %s ..." %( car01.get("model") ))<br>print ("--- : miles --> %d ..." %( car01.get("miles") ))
                   : miles --> %d ..." %( car01.get("miles") ))
print ("--- : new --> %s ..." %( car01.get("new") ))
print ("--- : year --> %d ..." %( car01.get("year") ))
```
**KORK ERKER ADAM ADA** 

### **Output:**

--- Access items in Car01 ...  $---$  Car01: brand  $---$  Honda ... --- : model --> Acura ... --- : miles --> 25000 ... : new --> False ... --- : year --> 2016 ...

**Source Code:** See: python-code.d/collections/

# Working with Sets

#### Sets

Sets store multiple items in a single variable. A set is a collection which is unordered, unchangeable (but you can remove items and add new items) and unindexed.

## **Set Operations**

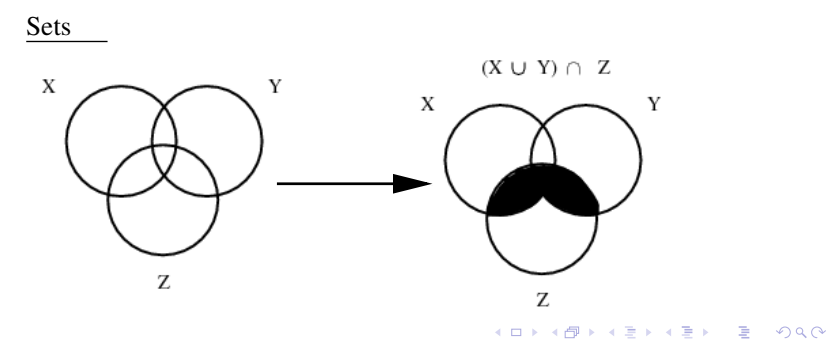

# Working with Sets

### **Basic Set Methods**

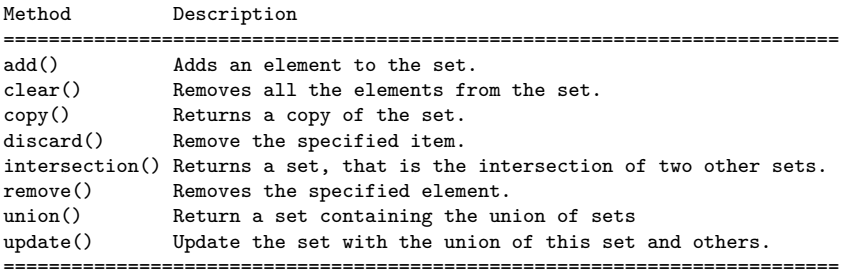

K ロ ▶ K 레 ▶ K 코 ▶ K 코 ▶ 『코 │ ◆ 9 Q Q ↓

## Working with Sets

**Example 1:** Create working sets; set operations ...

```
set01 = \{ 1, 2, 3, 4, 5, 6, 7 \}set02 = \{ 6, 7, 8, 9, 10 \}set03 = {"apple", "banana", "cherry"}
set04 = {True, False, False}
print ("--- Set01.union(Set02) : %s ..." %( set01.union(set02) ))
print ("--- Set01.intersection(Set02) : %s ..."
                                  %( set01.intersection(set02) ))
```
## **Output:**

```
--- Create working sets ...
--- Set01: {1, 2, 3, 4, 5, 6, 7} ...
--- Set02: {6, 7, 8, 9, 10} ...
--- Set03: {'cherry', 'banana', 'apple'} ...
--- Set04: {False, True} ...
--- Set01.union(Set02) : {1, 2, 3, 4, 5, 6, 7, 8, 9, 10} ...
--- Set01.intersection(Set02) : {6, 7} ...KORK ERKER ADAM ADA
```
**KORK ERKER ADAM ADA** 

## Working with Sets

#### **Example 2:** Add items to set03, then print ...

```
set03.add("strawberry")
set03.add("kiwi")
print ("--- Set03 (appended): ...")
for x in set03:
    print ("--- %s ..." % (x))
```
**Output:** Set03 appended ...

--- cherry ... --- strawberry ... --- banana ... --- kiwi ... --- apple ...

**Source Code:** See: python-code.d/collections/